## Gabarito

## MAT2219 — Lista 2

1.(b) D é o triângulo de vértices  $(0, 0), (2, 1), (0, 3)$  e  $\delta(x, y) = x + y$ .

*Demonstração.* Considere a seguinte figura do triângulo com os vértices dados

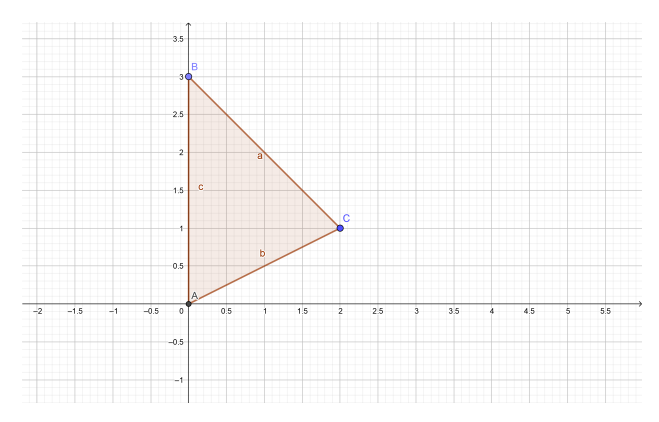

Podemos descrever o triângulo como

$$
D = \left\{ (x,y) \, | \, 0 \leqslant x \leqslant 2, \frac{x}{2} \leqslant y \leqslant 3 - x \right\}
$$

Lembre que a massa é a integral da função de densidade sobre o triângulo, assim

$$
\begin{aligned} \text{Massa} &= \int_0^2 \int_{\frac{x}{2}}^{3-x} x + y \, \text{dy} \, \text{dx} \\ &= \int_0^2 \left( xy + \frac{y^2}{2} \right) \Big|_{y=\frac{x}{2}}^{y=3-x} \, \text{dx} \\ &= \int_0^2 x (3-x) + \frac{(3-x)^2}{2} - \frac{x^2}{2} - \frac{x^2}{8} \, \text{dx} \\ &= \frac{3x^2}{2} - \frac{x^3}{2} + \frac{(x-3)^2}{6} - \frac{x^3}{6} - \frac{x^3}{29} \Big|_{x=0}^{x=2} \\ &= 6 \end{aligned}
$$

 $\Box$ 

1.(d) D é a região limitada pela parábola  $y^2 = x$  e a reta  $y - x = 2$  e  $\delta(x, y) = 3$ .

*Demonstração*. Para determinar a região de integração primeiro achamos os interseção entre a parábola  $x_1(y) = y^2$  e a reta  $x_2(y) = y + 2$ , para isso note que

$$
x_1(y) = x_2(y) \n y^2 = y + 2 \n y^2 - y - 2 = 0
$$

Implica  $y = 2$ ,  $y = -1$ . Logo a região de integração esta dada por

$$
D=\big\{(x,y)\,|\,-1\leqslant y\leqslant 1, y^2\leqslant x\leqslant y+2\big\}
$$

Veja a figura em baixo

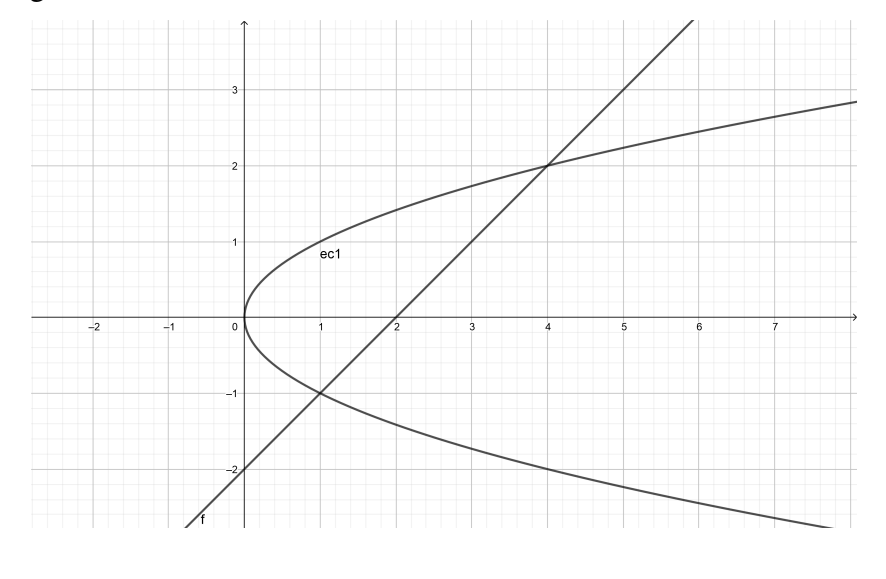

logo a massa esta dada por

$$
\int_{-1}^{2} \int_{y^2}^{y+2} 3 dx dy = \frac{27}{2}
$$

 $\hfill \square$ 

2.(a) Calcule a massa de D =  $\{(x, y) | (x - 2y + 3)^2 + (3x + 4y - 1)^2 \le 100\}$ com função densidade  $\delta(x, y) = x - 2y + 18$ .

*Demonstrac¸ao. ˜* A massa esta dada por

$$
\iint_D x - 2y + 18 dx dy
$$

Para calcular esta integral consideremos a seguinte mudançã de coordenadas

$$
x - 2y + 3 = r \cos \theta, \quad 3x + 4y - 1 = r \sin \theta
$$

resolvendo isso para  $x \in y$  temos:

$$
\begin{aligned} \n\mathbf{x}(\mathbf{r}, \theta) &= \frac{\mathbf{r}}{5} \sin \theta + \frac{2}{5} \mathbf{r} \cos \theta - 1, \\ \n\mathbf{y}(\mathbf{r}, \theta) &= \frac{\mathbf{r}}{10} \sin \theta - \frac{3}{10} \mathbf{r} \cos \theta + 1. \n\end{aligned}
$$

A função de densidade em estas novas coordenadas é

$$
\delta(x, y) = x - 2y + 18 = r \cos \theta + 15
$$

além disso note que

$$
J = \begin{vmatrix} \frac{\sin \theta}{5} + \frac{2\cos \theta}{5} & \frac{r}{5}\cos \theta - \frac{2r\sin \theta}{5} \\ \frac{\sin \theta}{10} - \frac{3\cos \theta}{10} & \frac{r\cos \theta}{10} + \frac{3r\sin \theta}{10} \end{vmatrix} = \frac{r}{10}
$$

Logo temos que

$$
\text{Massa} = \iint_D x - 2y + 18 \, dx \, dy = \iint_{D'} (r \cos \theta + 15) \frac{r}{10} \, dr \, d\theta
$$

onde D' é a região limitada pela curva  $(r \cos \theta)^2 + (r \sin \theta)^2 = 100$ , isso é

$$
D' = \left\{ (r, \theta) \, | \, 0 \leqslant \theta \leqslant 2\pi, 0 \leqslant r \leqslant \sqrt{100} \right\}
$$

assim

$$
\int_0^{2\pi} \int_0^{\sqrt{100}} (r \cos \theta + 15) \frac{r}{10} dr d\theta = 150\pi.
$$

Observe que a mudança de coordenadas usada transforma um disco centrado no  $\alpha$ origem e que a mudança de coordenadas usada transforma um disco cen<br>origem e de radio  $\sqrt{100}$  na região de integração original na figura abaixo

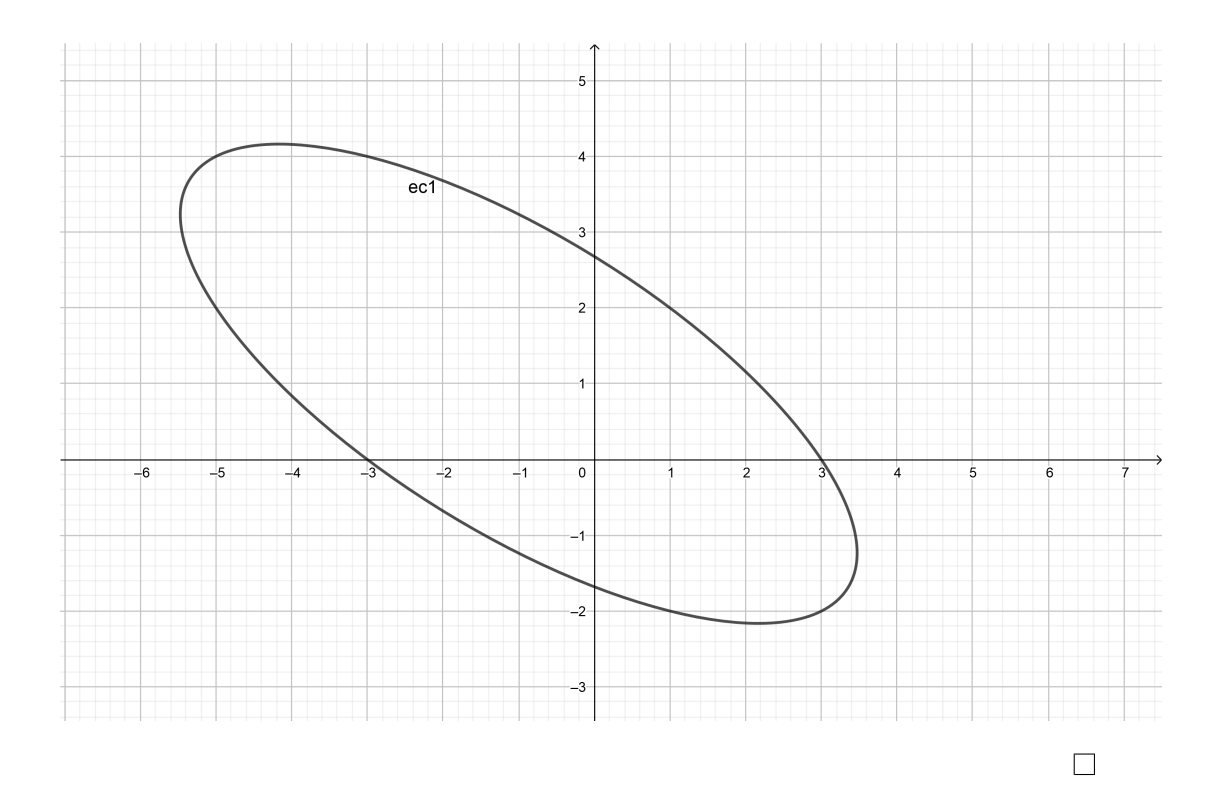

3. (b) Calcule as integrais iteradas:

$$
\int_0^\pi\int_0^2\int_0^{\sqrt{4-z^2}}z\sin y\,dxdzdy
$$

 $Demonstração.$ 

$$
\int_0^{\pi} \int_0^2 \int_0^{\sqrt{4-z^2}} z \sin y \, dx \, dz \, dy = \int_0^{\pi} \int_0^2 (zx \sin y)|_{x=0}^{x=\sqrt{4-z^2}} dz \, dy
$$

$$
= \int_0^{\pi} \int_0^2 z \sqrt{4-z^2} \sin y \, dz \, dy
$$

Considerando a primitiva auxiliar

$$
\int z\sqrt{4-z^2} dz = -\frac{1}{3}(4-z^2)^{\frac{3}{2}} + c
$$

temos que:

$$
= \int_0^{\pi} -\frac{1}{3} (4 - z^2)^{\frac{3}{2}} \sin y \Big|_{z=0}^{z=2} dy
$$
  
= 
$$
\int_0^{\pi} \frac{8}{3} \sin y dy
$$
  
= 
$$
-\frac{8}{3} \cos y \Big|_{y=0}^{y=\pi}
$$
  
= 
$$
\frac{16}{3}.
$$

4.(b)

$$
\iiint_D y dx dy dz
$$

 $\Box$ 

onde D é a região abaixo do plano  $z = x + 2y$  e acima da região no plano xy limitada pelas curvas  $y = x^2, y = 0$  e  $x = 1$ .

*Demonstração.* Note que a região de integração é  $0 \le z \le x + 2y$ ,  $0 \le y \le x^2$ ,  $0 \le x \le 1$ . Para maior comprenção dos limites de integração primeiro pense na região limitada pelas curvas  $y = x^2, y = 0, x = 1$  no plano xy, considere o gráfico seguinte

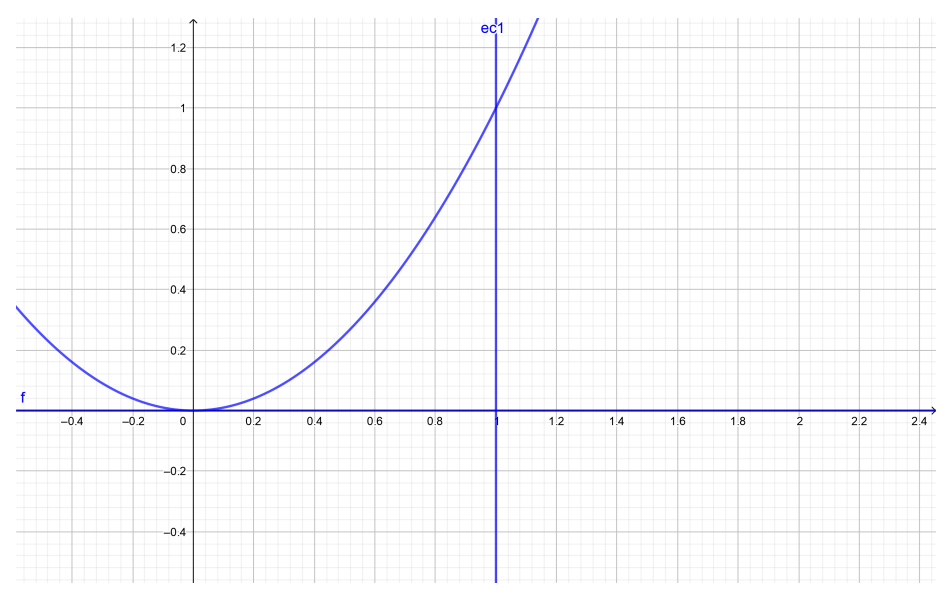

Logo podemos deduzir que  $0 \le y \le x^2$ ,  $0 \le x \le 1$ . A variação de  $z$  esta limitada pelos planos  $z = 0$  e  $z = x + 2y$ , assim  $0 \le z \le x + 2y$ .

Portanto a integral é

$$
\int_0^1 \int_0^{x^2} \int_0^{x+2y} y \, dz \, dy \, dx = \frac{5}{28}
$$

.

6. (c) calcule as seguintes integrais: (c)

$$
\iiint_E x^2 dz dy dx,
$$

onde E é o solido limitado pelo cilindro  $x^2 + y^2 = 1$ , pelo cone  $z^2 = 4x^2 + 4y^2$  e contido no semiespaço  $0 \le z$ .

*Demonstração.* A variação em z esta limitada pelo plano z = 0 e a parte superior do cone  $z = \sqrt{4x^2 + 4y^2}$  , a variação no plano xy esta limitada pela projeção do cilindro, isso é, por o circunferência  $x^2 + y^2 = 1$ . Logo a integral é

$$
\iiint_{E} x^{2} dz dy dx = \iint_{D(0,1)} \int_{0}^{\sqrt{4x^{2}+4y^{2}}} x^{2} dz dy dx
$$

$$
= \iint_{D(0,1)} x^{2} \sqrt{4x^{2}+4y^{2}} dy dx
$$

Para calcular esta ultima integral vamos usar coordenadas polares  $x = r \cos \theta, y =$ r sin θ, note a região de integração muda por  $D = \{(r, \theta) | 0 \le r \le 1, 0 \le \theta \le 2\pi\}$ Portanto

$$
\int_0^{2\pi} \int_0^1 r^2 \cos^2 \theta \sqrt{4r^2 \cos^2 \theta + 4r^2 \sin^2 \theta} r dr d\theta = \int_0^{2\pi} \int_0^1 2r^4 \cos^2 \theta dr d\theta
$$
  
=  $\frac{2\pi}{5}$ .

7. Determine o volume da região R limitada pelos paraboloides  $z = x^2 + y^2$  e  $z = 36 - 3x^2 - 3y^2$ .

 $\Box$ 

 $\Box$ 

*Demonstrac¸ao. ˜* O volume da regiao pode ser calculado com a integral ˜

$$
\iint_D \int_{x^2+y^2}^{36-3x^2-3y^2} dz dy dx
$$

onde D é a projeção do solido no plano xy. Esta projeção esta limitada pela interseção dos paraboloides, assim

$$
x^{2} + y^{2} = 36 - 3x^{2} - 3y^{2}
$$
  
4x<sup>2</sup> + 4y<sup>2</sup> = 36  
x<sup>2</sup> + y<sup>2</sup> = 9 = 3<sup>2</sup>

Logo  $D = \{(x, y) | x^2 + y^2 = 3^2\}$ . Considere a seguinte figura

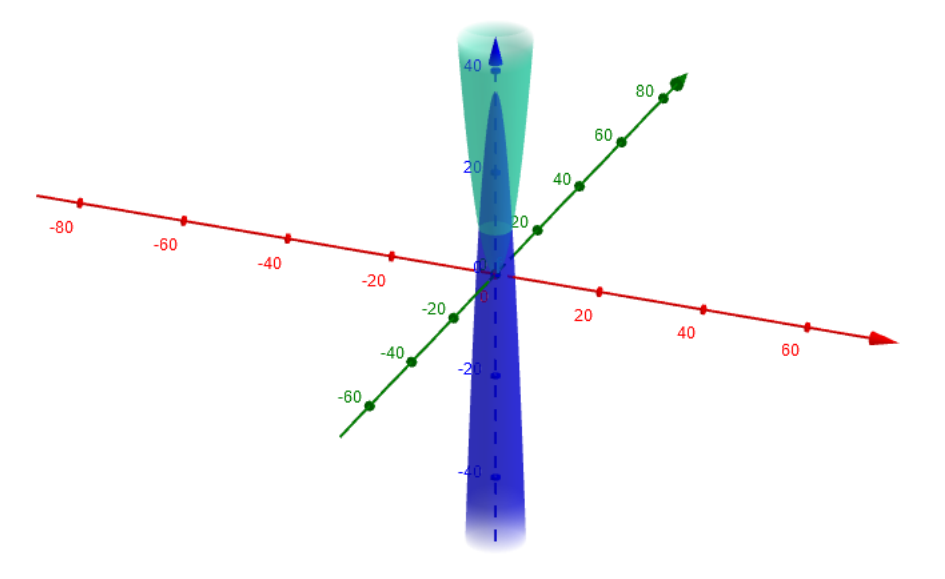

Portanto

$$
Vol = \iint_{D} \int_{x^2 + y^2}^{36 - 3x^2 - 3y^2} dz dy dx
$$
  
= 
$$
\iint_{D} 36 - 4x^2 - 4y^2 dx dy
$$

Para calcular esta ultima integral usamos coordenadas polares  $x = r \cos \theta, y =$ r sin  $\theta$ , onde a região de integração foi mudada por  $D' = \{(r, \theta) | 0 \le \theta \le 2\pi, 0 \le r \le 3\}$ , assim

$$
Vol = \int_0^{2\pi} \int_0^3 (36 - 4r^2 \cos^2 \theta - 4r^2 \sin^2 \theta) r dr d\theta = 162\pi.
$$

 $\Box$ 

9 (c). calcule as integrais .

$$
\iiint_E \sqrt{x^2 + y^2 + z^2} dxdydz,
$$

onde E é a região interior ao cone  $\phi = \frac{\pi}{6}$  $\frac{\pi}{6}$  e à esfera  $\rho = 2$ .

*Demonstração.* A região interior dentro o cone e a esfera em coordenadas esféricas

 $x = \rho \sin \phi \cos \theta$ ,  $y = \rho \sin \phi \sin \theta$ ,  $z = \rho \cos \phi$ 

esta dada por

$$
\mathsf{R} = \left\{ (\rho, \varphi, \theta) \, | \, 0 \leqslant \theta \leqslant 2\pi, 0 \leqslant \varphi \leqslant \frac{\pi}{6}, 0 \leqslant \rho \leqslant 2 \right\}
$$

logo a integral fazendo a mudança de coordennadas é

$$
\iiint_{E} \sqrt{x^2 + y^2 + z^2} dz dy dx = \int_0^{2\pi} \int_0^{\frac{\pi}{6}} \int_0^2 \rho \cdot \rho^2 \sin \phi d\rho d\phi d\theta
$$
  
=8\pi - 8\frac{\sqrt{3}}{2}\pi  
=4\pi(2 - \sqrt{3})

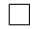

10. Calcule o volume da região limitada pelo elipsoide  $\frac{x^2}{a^2} + \frac{y^2}{b^2} + \frac{z^2}{c^2} = 1$ .

*Demonstração*. Para calcular o volume deesta região vamos considerar a seguinte mudança de coordenadas

$$
x = \alpha \rho \sin \phi \cos \theta
$$
,  $y = \rho \sin \phi \sin \theta$ ,  $z = \rho \cos \phi$ 

Note que a esfera de radio 1 é transformado pelo aplicação de mudança de coordenas para o elipsoide  $\frac{x^2}{a^2} + \frac{y^2}{b^2} + \frac{z^2}{c^2} = 1$ . Para isso veja que

$$
1 = \frac{x^2}{a^2} + \frac{y^2}{b^2} + \frac{z^2}{c^2}
$$
  
=  $\frac{a^2 \rho^2 \sin^2 \phi \cos^2 \theta}{a^2} + \frac{b^2 \rho^2 \sin^2 \phi \sin^2 \theta}{b^2} + \frac{c^2 \rho^2 \cos^2 \phi}{c^2}$   
=  $\rho^2 \sin^2 \phi + \rho^2 \cos^2 \phi$   
=  $\rho^2$ .

Além disso, observe que o jacobiano associado é

$$
J = \begin{vmatrix} a \sin \phi \cos \theta & a \rho \cos \phi \cos \theta & -a \rho \sin \phi \sin \theta \\ b \sin \phi \sin \theta & b \rho \cos \phi \sin \theta & b \rho \sin \phi \cos \theta \\ c \cos \phi & -c \rho \sin \phi & 0 \end{vmatrix}
$$
  
= abc<sub>1</sub> $\rho^2$  sin<sub>2</sub>

 $\overline{\phantom{a}}$ I  $\mid$  $\mid$  $\mid$  $\vert$ 

 $\Box$ 

Logo temos que

$$
\text{Vol} = \iiint_{E} 1 \, dz \, dy \, dx = \int_{0}^{2\pi} \int_{0}^{\pi} \int_{0}^{1} \, ab \, c \, \rho^{2} \sin \phi \, d\rho \, d\phi \, d\theta
$$

$$
= \frac{4}{3} \pi \, abc.
$$

12. Calcule a massa do solido  $E = \{(x, y) | x^2 + y^2 + z^2 \leq b^2, 0 < a \leq z\}$ , com  $a < b$  e  $\delta(x, y, z) = z$ .

*Demonstração.* Note que z varia entre o plano  $z = a e$  o hemisfério superior da esfera com raio  $b, z =$ ∣uc  $b^2 - x^2 - y^2$ , i.e.,

$$
a\leqslant z\leqslant \sqrt{b^2-x^2-y^2}
$$

Além disso a projeção do solido ao plano xy é a região limitada pela curva interseção entre o plano  $z = a$  o hemisfério superior da esfera de radio  $b$ , isso  $\acute{\text e}$ 

$$
a = \sqrt{b^2 - x^2 - y^2}
$$

$$
x^2 + y^2 = b^2 - a^2
$$

Portanto a projeção no plano xy é

$$
D = \left\{ (x, y) \, | \, x^2 + y^2 = b^2 - a^2 \right\}
$$

Logo

$$
\begin{aligned} \text{Massa} &= \iint_{D} \int_{a}^{\sqrt{b^2 - x^2 - y^2}} z \, dz \\ &= \iint_{D} \frac{z^2}{2} \bigg|_{a}^{\sqrt{b^2 - x^2 - y^2}} \, dx \, dy \\ &= \iint_{D} \frac{b^2 - x^2 - y^2}{2} - \frac{a^2}{2} \, dx \, dy \end{aligned}
$$

Para calcular esta ultima integral vamos usar coordenadas polares, assim para  $x = r \cos \theta, y = r \sin \theta$  temos que

$$
Massa = \int_0^{2\pi} \int_0^{\sqrt{b^2 - a^2}} \left( \frac{b^2 - r^2}{2} - \frac{a^2}{2} \right) r dr d\theta
$$
  
=  $\frac{1}{4} (b^2 - a^2)^2 \pi$ .

Considere a seguinte figura para  $a = 3 e b = 3$ .

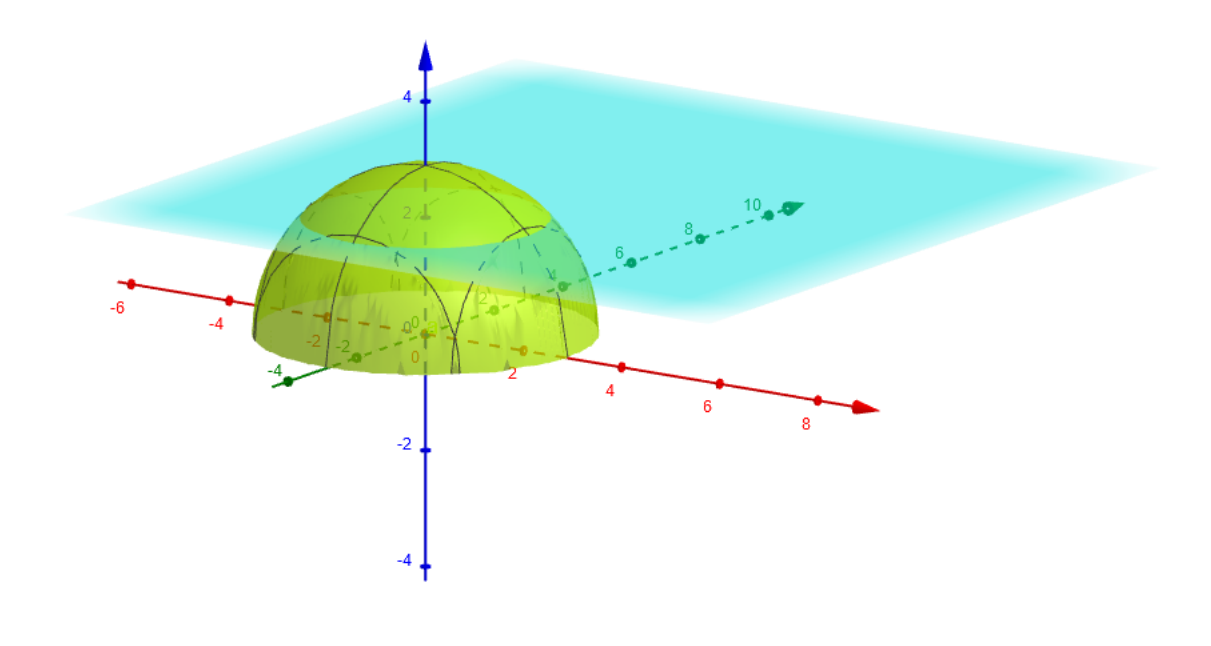

 $\Box$ 

14. Calcule a massa da região R limitada por: (a)  $z(x^2+y^2) = 2$ ,  $z = 0$ ,  $x^2+y^2 = 1$  $1, x^2 + y^2 = 2$ , com  $0 \le x \le y \le 0 \le \delta(x, y, z) = 1$ .

*Demonstração*. Temos que z varia entre o plano  $z = 0$  e  $z = \frac{2}{x^2 + y^2}$ , além que  $D = \{ (x, y) | 1 \le x^2 + y^2 \le 2, 0 \le x, y \le 0 \}$ , assim

$$
\begin{aligned} \text{Massa} &= \iint_{D} \int_{0}^{\frac{2}{x^2 + y^2}} 1 \, \text{d}z \, \text{d}y \, \text{d}x \\ &= \iint_{D} \frac{2}{x^2 + y^2} \, \text{d}y \, \text{d}x \end{aligned}
$$

Usando coordenas polares  $x = r \cos \theta$ ,  $y = r \sin \theta$  a região muda para

$$
D' = \left\{ (r, \theta) \, | \, 1 \leqslant r \leqslant \sqrt{2}, \frac{3\pi}{2} \leqslant \theta \leqslant 2\pi \right\}
$$

portanto

$$
\begin{aligned} \text{Massa} &= \int_{\frac{3\pi}{2}}^{2\pi} \int_{1}^{\sqrt{2}} \frac{2}{r^2} r \, \text{drd}\theta \\ &= \int_{\frac{3\pi}{2}}^{2\pi} 2 \ln r \vert_{r=1}^{r=\sqrt{2}} \, \text{d}\theta \\ &= \pi \ln \sqrt{2} \\ &= \frac{\pi \ln 2}{2} \end{aligned}
$$

 $\Box$ 

(f). 
$$
x^2 + y^2 = 1 + z^2
$$
,  $x^2 + y^2 = 2 + 2z^2$ ,  $|z| \le \alpha$ ,  $\delta(x, y, z) = z^2$   
*Demonstração*. Veja a seguinte figura para com  $\alpha = 2$ 

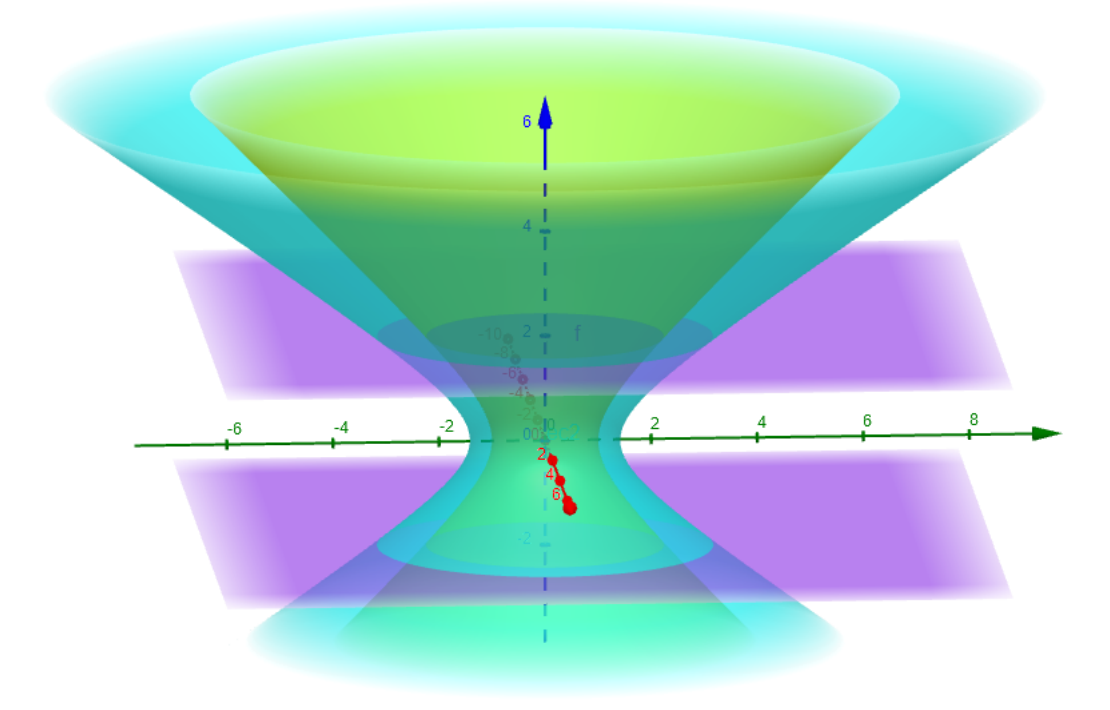

Considere a seguinte mudança de coordenadas

$$
x = r\phi \cos \theta
$$
,  $y = r\phi \sin \theta$ ,  $z = \sqrt{r^2 - 1}$ 

para  $0 \le \theta \le 2\pi$ ,  $0 < \phi$ ,  $1 < r$ Note que

$$
J = \begin{vmatrix} \phi \cos \theta & -r\phi \sin \theta & r \cos \theta \\ \phi \sin \theta & r\phi \cos \theta & r \sin \theta \\ \frac{r}{\sqrt{r^2-1}} & 0 & 0 \end{vmatrix}
$$

$$
= \frac{\phi r^3}{\sqrt{r^2-1}}
$$

O plano  $\phi = 1$  é enviado por esta mudança de coordenas para a curva  $x^2 + y^2 = 1$  $1 + z^2$ , pois

$$
x^{2} + y^{2} = \phi^{2} r^{2} \cos^{2} \theta + \phi^{2} r^{2} \sin^{2} \theta = \phi^{2} r^{2}
$$

$$
1 + z^{2} = 1 + (\sqrt{r^{2} - 1})^{2} = r^{2}
$$

portanto

$$
\varphi^2 r^2 = r^2
$$

implica

$$
\phi = 1
$$

De mesmo jeito temos que a mudança de coordenadas envia o plano  $\phi = 2$ para a curva  $x^2 + y^2 = 2(1 + z^2)$ . Também notemos que para  $|z| \leq a$  temos que

$$
|\sqrt{\mathbf{r}^2-1}|=\sqrt{\mathbf{r}^2-1}
$$

implica

$$
r \leqslant \sqrt{\mathfrak{a}^2 + 1}, \quad 1 \leqslant r
$$

Além que mostra que a mudança de coordenadas tem como imagem o semiespaço superior.

Agora temos que o domínio de integração nesta novas coordenadas esta dado por

$$
D' = \left\{ (r, \theta, \varphi) \, | \, 0 \leqslant \theta \leqslant 2\pi, 1 \leqslant r \leqslant \sqrt{\mathfrak{a}^2 + 1}, 1 \leqslant \varphi \leqslant 2 \right\}
$$

Assim

$$
Massa = \iiint_D z^2 dz dy dx
$$

pela simetria de  $z^2$  em relaxão ao plano xy temos

$$
\begin{aligned}\n\text{Massa} &= 2 \iiint_{D} z^{2} dz dy dx, \quad 0 < z \\
&= 2 \iiint_{D'} z^{2} dz dy dx \\
&= 2 \int_{0}^{2\pi} \int_{1}^{\sqrt{2}} \int_{1}^{\sqrt{a^{2}+1}} (\sqrt{r^{2}-1})^{2} \cdot \frac{\phi r^{3}}{\sqrt{r^{2}-1}} dr d\phi d\theta, \quad \text{pelo T.M.V.} \\
&= 2 \cdot 2\pi \cdot \left(\frac{\phi^{2}}{2}\Big|_{\phi=1}^{\phi=\sqrt{2}}\right) \cdot \int_{1}^{\sqrt{a^{2}+1}} \sqrt{r^{2}-1} r^{3} dr\n\end{aligned}
$$

 $\Box$ 

Usando a primitiva auxiliar

$$
\int \sqrt{r^2 - 1} r^3 dr = \frac{1}{15} (r^2 - 1)^{\frac{3}{2}} (3r^2 + 2) + c
$$

Portanto

$$
\begin{aligned} \text{Massa} = &2\pi \left. \frac{1}{15} (r^2 - 1)^{\frac{3}{2}} (3r^2 + 2) \right|_{r=1}^{r=\sqrt{a^2+1}} \\ &= &2\pi \left( \frac{a^5}{5} + \frac{a^3}{3} \right). \end{aligned}
$$

16. Calcule

$$
\iiint_R z dz dy dx,
$$

onde ${\mathsf R}$ é limitada por

(a)

$$
\frac{x^2}{9} + \frac{y^2}{4} = 1 + z^2, \quad \frac{x^2}{9} + \frac{y^2}{4} = 4 + \frac{z^2}{2}, \quad \text{para} \quad 0 \leq z.
$$

Considere a seguinte figura

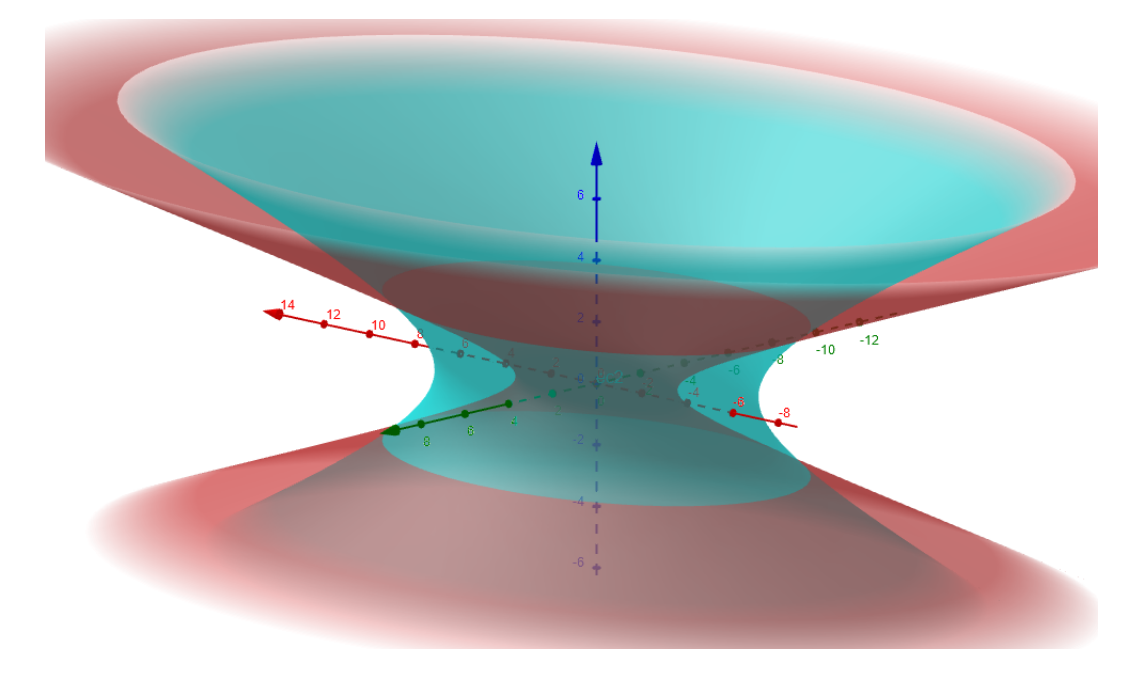

Vamos a usar o seguinte mudança de coordenadas

$$
x = 3r\phi \cos \theta
$$
,  $y = 2r\phi \sin \theta$ ,  $z = \sqrt{2r^2 - 1}$ 

onde  $0 \le \theta \le 2\pi$ ,  $0 < \phi$ ,  $\frac{\sqrt{2}}{2} < r$ . Note que

$$
J = \begin{pmatrix} 3\phi \cos \theta & -3r\phi \sin \theta & 3r \cos \theta \\ 2\phi \sin \theta & 2r\phi \cos \theta & 2r \sin \theta \\ 2\frac{r}{\sqrt{2r^2-1}} & 0 & 0 \end{pmatrix}
$$
  
=3.2.2 $\frac{\phi r^3}{\sqrt{2r^2-1}}$ 

Para essa mudança de coordenadas temos que

$$
\frac{x^2}{9} + \frac{y^2}{4} = \frac{(3r\phi\cos\theta)^2}{9} + \frac{(3r\phi\sin\theta)^2}{4} = r^2\phi^2
$$
  

$$
1 + z^2 = 1 + (\sqrt{2r^2 - 1})^2 = r^2
$$
  

$$
4 + \frac{z^2}{2} = 4 + \frac{(\sqrt{2r^2 - 1})^2}{2} = \frac{7}{2} + r^2
$$

o que implica que as curvas

$$
\Phi = \sqrt{2}
$$

$$
r = \frac{\sqrt{7}}{\sqrt{2}\sqrt{\Phi^2 - 1}}
$$

são mapeadas para as curvas  $\frac{x^2}{9} + \frac{y^2}{4} = 1 + z^2, \frac{x^2}{9} + \frac{y^2}{4} = 4 + \frac{z^2}{2}$  $\frac{z^2}{2}$ . Para isso acontecer precisamos que

$$
\frac{\sqrt{2}}{2} \leqslant \frac{7}{2\sqrt{\Phi^2 - 1}} = r
$$
  

$$
\Phi \leqslant 2\sqrt{2}
$$

Agora temos que a região de integração muda baixo a mudança de coordenadas para a região

$$
\mathsf{R}^{\prime}=\left\{ (r,\varphi,\theta)\,|\,0\leqslant\theta\leqslant2\pi,\sqrt{2}\leqslant\varphi\leqslant2\sqrt{2},\frac{\sqrt{2}}{2}\leqslant r\leqslant\frac{\sqrt{7}}{\sqrt{2}\sqrt{\varphi^{2}-1}}\right\}
$$

assim

$$
Massa = \iiint_{R} zdzdydx
$$
  
= 
$$
\int_{0}^{2\pi} \int_{\sqrt{2}}^{2\sqrt{2}} \int_{\frac{\sqrt{2}}{2}}^{\frac{\sqrt{7}}{\sqrt{2}\sqrt{\phi^{2}-1}}} (\sqrt{\phi^{2}-1}) \cdot \frac{12\phi r^{3}}{\sqrt{\phi^{2}-1}} dr d\phi d\theta
$$
  
= 
$$
24\pi \int_{\sqrt{2}}^{2\sqrt{2}} \int_{\frac{\sqrt{2}}{2}}^{\frac{\sqrt{7}}{\sqrt{2}\sqrt{\phi^{2}-1}}} \phi r^{3} dr d\phi
$$
  
= 
$$
24\pi \cdot \frac{9}{8}
$$
  
= 
$$
27\pi.
$$